Документ подписан простой электронной подписью Информация о владельце: ФИО: Чернецкая Ирина Евгеньевна Должность: Заведующий кафедрой Дата подписания: 22.09.2023 12:57:25 Уникальный программный ключ: bdf214c64d8a381b0782ea566b0dce05e3f5ea2d

# МИНОБРНАУКИ РОССИИ Юго-Западный государственный университет

УТВЕРЖДАЮ: Заведующий кафедрой вычислительной техники

 $\frac{U \cup U}{\sqrt{V}}$  M.E. Чернецкая

ОЦЕНОЧНЫЕ СРЕДСТВА для текущего контроля успеваемости и промежуточной аттестации обучающихся по дисциплине

Структурно-топологическое проектирование ЭВМ (наименование дисциплины)

09.03.01 Информатика и вычислительная техника (код и наименование ОПОП ВО)

Курск-2023

# **1 ОЦЕНОЧНЫЕ СРЕДСТВА ДЛЯ ТЕКУЩЕГО КОНТРОЛЯ УСПЕВАЕМОСТИ**

# **1.1 ВОПРОСЫ ДЛЯ СОБЕСЕДОВАНИЯ**

Раздел (тема) дисциплины Введение

- 1. Что является элементной базой электронных устройств?
- 2. Расскажите о классификации цифровых интегральных схем.
- 3. Что такое полупроводниковый диод?
- 4. Назовите основные характеристики диода.
- 5. Дайте определение цифровым интегральным схемам.
- 6. Какова логика работы асинхронного RS триггера?
- 7. Какова логика работы синхронного RS триггера?
- 8. Какова логика работы JK триггера?
- 9. Какова логика работы D триггера?
- 10. Какова логика работы T триггера?

Раздел (тема) дисциплины Базовые матричные кристаллы (вентильные матрицы), как прототипы современных ПЛИС

- 1. Дайте определение ПЛИС.
- 2. Что такое базовый матричный кристалл?
- 3 На чем основана структура ПЛИС?
- 4. Какие логические элементы содержит структура ПЛИС?
- 5. Расскажите о классификации ПЛИС.
- 6. Какие элементы являются базовыми структурными компонентами ПЛИС?
- 7. Дайте определение программируемым вентильным матрицам.
- 8. Что такое ППВМ?
- 9. Что является особенностью структуры ПЛИС?
- 10. Области применения ПЛИС.

Раздел (тема) дисциплины Структура и организация САПР

- 1. Перечислите типы проектирования.
- 2. В каком порядке проходят стадии проектирования?
- 3. Какова основная функция САПР?
- 4. Какими возможностями могут обладать САПР?
- 5. Какие компоненты обеспечивают функционирование САПР?
- 6. Чем отличается информационное обеспечение САПР от организационного?
- 7. Расскажите об основных принципах построения САПР?
- 8. Какие вы знаете разновидности САПР?
- 9. Чем обеспечивается достижение целей создания САПР?
- 10. Приведите примеры программ для работы в САПР.

Раздел (тема) дисциплины Выбор ПЛИС для реализации проекта

- 1. Расскажите о подходах к выбору ПЛИС для реализации проекта.
- 2. Расскажите о преимуществах ПЛИС.
- 3. Расскажите о недостатках ПЛИС.
- 4. Какие признаки классификации ПЛИС Вы знаете?
- 5. Расскажите о классификации по трем (в том числе двум комплексным) признакам?

6. Какие основные типы ПЛИС Вы знаете?

7. Какие ресурсы ПЛИС являются программируемыми?

8. Чем ПЛИС отличаются от заказных микросхем?

9. Назовите основных производителей ПЛИС.

10. Чем ПЛИС отличаются от микропроцессоров и микроконтроллеров?

Раздел (тема) дисциплины Программирование и реконфигурирование ПЛИС

1. Что является основным программируемым компонентом ПЛИС?

2. Какие бывают ПЛИС в зависимости от технической реализации программирования контакта?

3. Что такое программирование ПЛИС?

4. Что такое конфигурирование ПЛИС?

5. Назовите режимы конфигурирования FPGA. Чем они отличаются друг от друга?

6. Как устроены конфигурационные ПЗУ 17 серии от Xilinx?

7. Какие ППЗУ для конфигурирования FPGA предлагают в настоящее время фирмы Xilinx и Intel (Altera)?

8. Что такое программируемые системы на кристалле? Какие ресурсы они содержат?

9.Перечислите основные направления совершенствования технологий производства ПЛИС.

10. Как расположены на FPGA блоки ОЗУ? Каковы их возможности и сферы применения?

Раздел (тема) дисциплины САПР Xilinx версий 1.5 и 8.1

1. Есть ли в языке VHDL ограничение на число уровней иерархии VHDLпроектов?

2. Какое основное назначение пакета STD\_LOGIC\_1164? Что содержится в данном пакете?

3. Какие операторы (последовательные либо параллельные) могут находиться в теле функции?

4. Какие операторы (последовательные либо параллельные) могут находиться в теле процедуры?

5. Какие операторы (последовательные либо параллельные) могут находиться в теле процесса?

6. Какие операторы (последовательные либо параллельные) могут находиться в теле оператора **generate**?

7. Верно ли то, что архитектурное тело (**architecture**) есть множество параллельных операторов, взаимодействующих между собой и находящихся под влиянием друг друга?

8. Сколько значений (и какие) имеет тип **std\_logic**, декларированный в пакете STD\_LOGIC\_1164? Является ли этот тип перечислимым?

9. Какие описания в иерархическом описании логической схемы обязательно должны быть поведенческими (не имеют структурных описаний)?

10. Могут ли употребляться операторы создания экземпляров компонентов (port map) вместе с операторами назначения сигнала в архитектурном теле?

Раздел (тема) дисциплины Подготовка файла конфигурации

1. Есть ли в языке VHDL ограничение на число уровней иерархии VHDL-проектов?

2. Что такое структурное описание цифровой системы? Может ли структурное описание быть иерархическим?

3. Какие описания в иерархическом описании логической схемы обязательно должны быть поведенческими (не имеют структурных описаний)?

4. Что такое ключевое соответствие портов?

5. Что такое позиционное соответствие портов?

6. Перечислить несинтезируемые конструкции языка VHDL.

7. Правильно ли то, что в операторе **port map** символы => или <= (соответствия) употребляются в зависимости от направления порта (для входа символы =>, для выхода символы  $\leq$ )?

8. Правильно ли то, что операторы **port map** обязательно должны иметь метки?

9. Все ли конструкции языка VHDL реализуются логическими схемами при синтезе?

10. Перечислить несинтезируемые конструкции языка VHDL.

Раздел (тема) дисциплины Пример проектирования ПЛИС

1. Из чего складывается задержка распространения сигнала по FPGA?

2. Чем отличаются трассировочные ресурсы для распространения тактового сигнала от ресурсов общего назначения?

3. Как расположены на FPGA блоки цифровой обработки сигналов? Какие устройства входят в их состав?

4. Какие функции выполняют менеджеры тактовых сигналов?

5. Что такое рабочий фронт тактового сигнала?

6. Каким образом синхронизируются одноразрядные сигналы, поступающие на вход синхронных устройств?

7. Каким образом синхронизируются многоразрядные данные, поступающие на синхронные устройства?

8. Можно ли записывать оператор « $\leq$ » назначения сигнала как левую ( $\leq$ ), так и в правую  $( \Rightarrow )$  сторону?

9. Какие настройки проекта устанавливаются при его создании?

10. Какие виды ресурсов может содержать проект в IDE Design Suite?

#### **Шкала оценивания** - балльная.

#### *Критерии оценивания*:

8 баллов выставляется обучающемуся, если он принимает активное участие в беседе по большинству обсуждаемых вопросов (в том числе самых сложных); демонстрирует сформированную способность к диалогическому мышлению, проявляет уважение и интерес к иным мнениям; владеет глубокими (в том числе дополнительными) знаниями по существу обсуждаемых вопросов, ораторскими способностями и правилами ведения полемики; строит логичные, аргументированные, точные и лаконичные высказывания, сопровождаемые яркими примерами; легко и заинтересованно откликается на неожиданные ракурсы беседы; не нуждается в уточняющих и (или) дополнительных вопросах преподавателя.

4 баллов (или оценка «хорошо») выставляется обучающемуся, если он принимает участие в обсуждении не менее 50% дискуссионных вопросов; проявляет уважение и интерес к иным мнениям, доказательно и корректно защищает свое мнение; владеет хорошими знаниями вопросов, в обсуждении которых принимает участие; умеет не столько вести полемику, сколько участвовать в ней; строит логичные, аргументированные высказывания, сопровождаемые подходящими примерами; не всегда откликается на неожиданные ракурсы беседы; не нуждается в уточняющих и (или) дополнительных вопросах преподавателя.

2 баллов (или оценка «удовлетворительно») выставляется обучающемуся, если он принимает участие в беседе по одному-двум наиболее простым обсуждаемым вопросам; корректно выслушивает иные мнения; неуверенно ориентируется в содержании обсуждаемых вопросов, порой допуская ошибки; в полемике предпочитает занимать позицию заинтересованного слушателя; строит краткие, но в целом логичные высказывания, сопровождаемые наиболее очевидными примерами; теряется при возникновении неожиданных ракурсов беседы и в этом случае нуждается в уточняющих и (или) дополнительных вопросах преподавателя.

0 баллов (или оценка «неудовлетворительно») выставляется обучающемуся, если он не владеет содержанием обсуждаемых вопросов или допускает грубые ошибки; пассивен в обмене мнениями или вообще не участвует в дискуссии; затрудняется в построении монологического высказывания и (или) допускает ошибочные высказывания; постоянно нуждается в уточняющих и (или) дополнительных вопросах преподавателя.

# **1.2 ПРОИЗВОДСТВЕННЫЕ ЗАДАЧИ**

По таблице истинности системы логических функций составить VHDL-модель и выполнить моделирование на всех наборах значений входных переменных.

VHDL-модель системы функций должна быть **компактной**: функции желательно минимизировать, а также учитывать возможность их инверсной реализации.

#### **Рекомендуемый порядок выполнения работы**

1. Определить для каждой функции *f* системы форму ее реализации – прямую *f* или инверсную *f* .

2. Минимизировать функцию, применив любой известный метод минимизации, например, с помощью карт Карно, диаграмм двоичного выбора и т. д.

3. Составить VHDL-модель, употребив логические операторы и операторы назначения сигналов.

4. Составить тестирующую программу, порядок подачи тестирующие воздействий должен соответствовать порядку наборов из левой части таблицы истинности.

#### Таблица истинности (вариант 1)

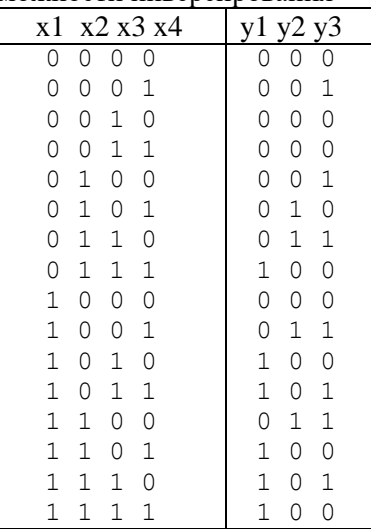

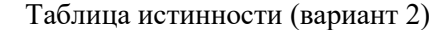

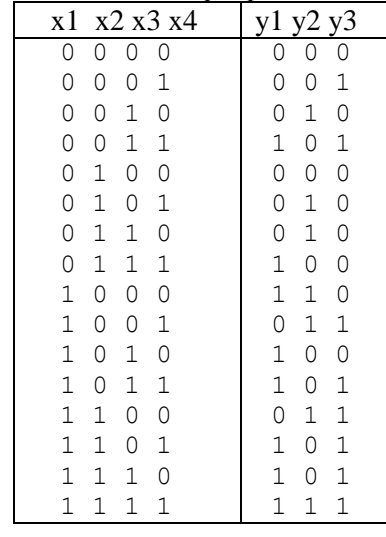

# Реализовать функции с учетом возможности инверсирования

# Таблица истинности (вариант 3)

Реализовать функции с учетом возм

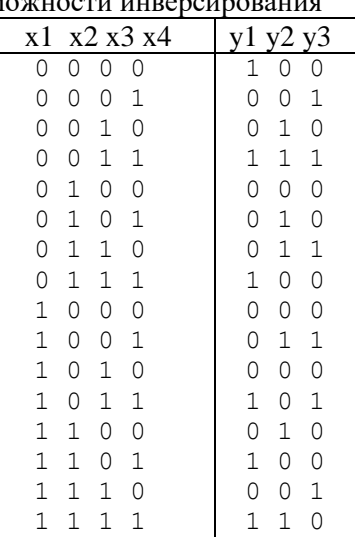

# Таблица истинности (вариант 4)

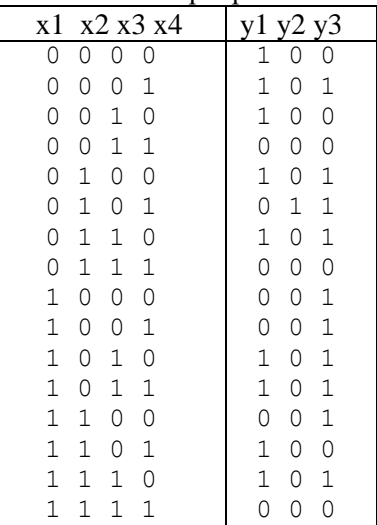

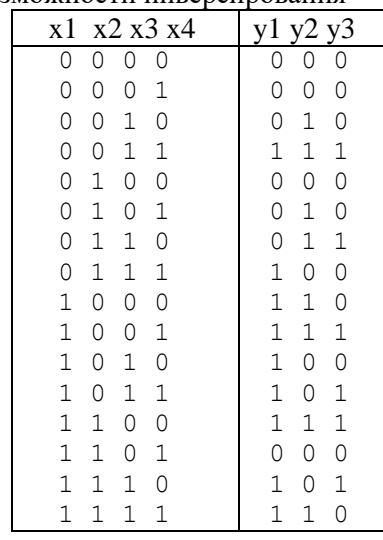

### Таблица истинности (вариант 5)

Реализовать функции с учетом возможности инверсирования

# Таблица истинности (вариант 6)

Реализовать функции с учетом возможности инверсирования

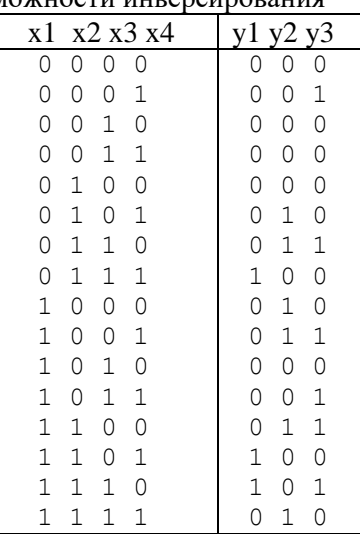

# Таблица истинности (вариант 7)

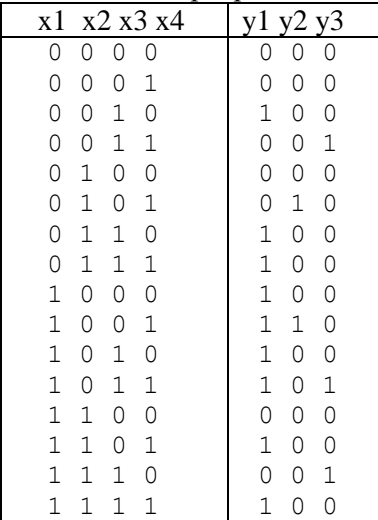

Таблица истинности (вариант 8) Реализовать функции с учетом возможности инверсирования

| жомпости инверсирования |             |   |             |             |             |             |  |
|-------------------------|-------------|---|-------------|-------------|-------------|-------------|--|
| x1                      |             |   | x2 x3 x4    | y1          | y2          | y3          |  |
| $\circ$                 | 0           | 0 | 0           | $\circ$     | $\circ$     | $\mathbf 1$ |  |
| $\circ$                 | 0           | 0 | 1           | 0           | 0           | $\mathbf 1$ |  |
| $\circ$                 | 0           | 1 | 0           | 0           | 1           | 0           |  |
| $\circ$                 | 0           | 1 | 1           | $\circ$     | $\mathbf 1$ | $\mathbf 1$ |  |
| $\circ$                 | $\mathbf 1$ | 0 | 0           | $\circ$     | 0           | 0           |  |
| 0                       | $\mathbf 1$ | 0 | $\mathbf 1$ | 0           | $\mathbf 1$ | $\mathbf 1$ |  |
| 0                       | $\mathbf 1$ | 1 | 0           | 0           | $\mathbf 1$ | $\mathbf 1$ |  |
| $\circ$                 | $\mathbf 1$ | 1 | 1           | $\mathbf 1$ | 0           | $\mathbf 1$ |  |
| $\mathbf 1$             | 0           | 0 | 0           | 0           | 1           | $\mathbf 1$ |  |
| $\mathbf 1$             | 0           | 0 | $\mathbf 1$ | 0           | $\mathbf 1$ | $\mathbf 1$ |  |
| $\mathbf 1$             | 0           | 1 | 0           | $\mathbf 1$ | 0           | $\mathbf 1$ |  |
| $\mathbf 1$             | 0           | 1 | 1           | $\mathbf 1$ | 0           | $\mathbf 1$ |  |
| $\mathbf 1$             | 1           | 0 | 0           | 0           | 1           | $\mathbf 1$ |  |
| $\mathbf 1$             | 1           | 0 | 1           | $\mathbf 1$ | 0           | $\mathbf 1$ |  |
| $\mathbf 1$             | 1           | 1 | 0           | $\mathbf 1$ | 0           | $\mathbf 1$ |  |
| 1                       | 1           |   |             | 1           | 1           | 1           |  |

# Таблица истинности (вариант 9)

Реализовать функции с учетом возможности инверсирования

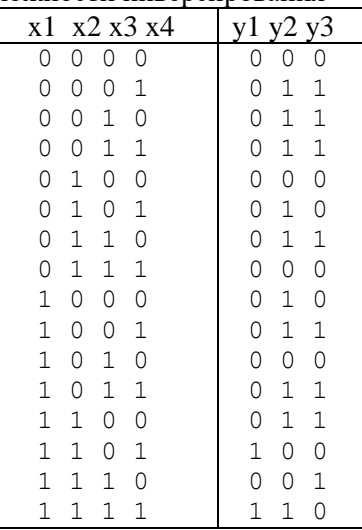

#### Таблица истинности (вариант 10)

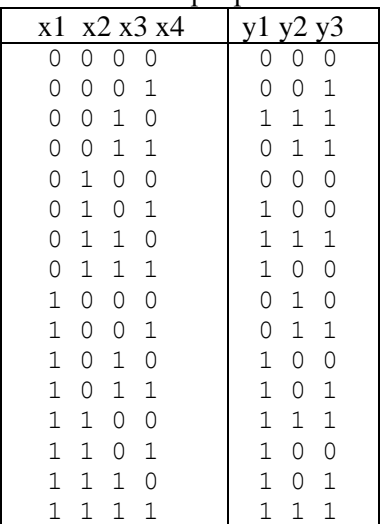

# Таблица истинности (вариант 11) Реализовать функции с учетом возможности инверсирования

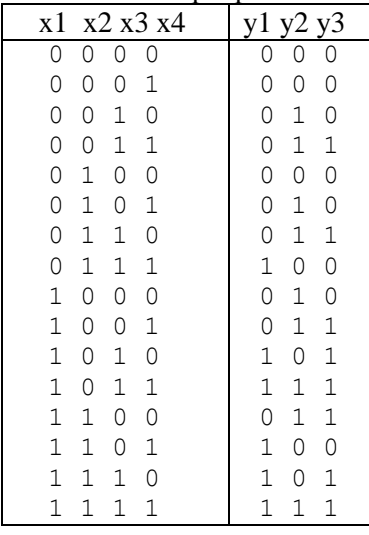

# Таблица истинности (вариант 12)

Реализовать функции с учетом возможности инверсирования

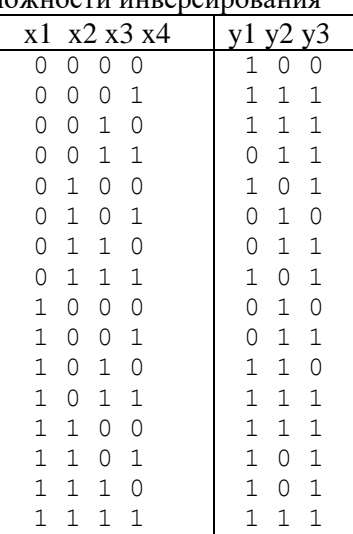

# Таблица истинности (вариант 13)

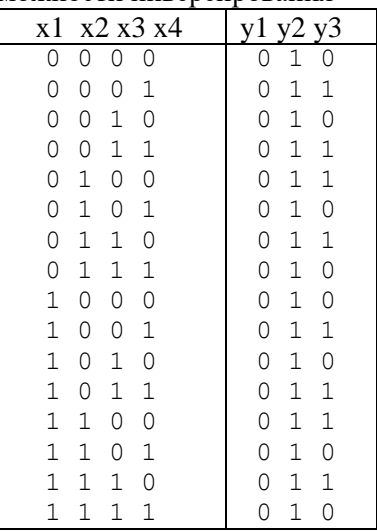

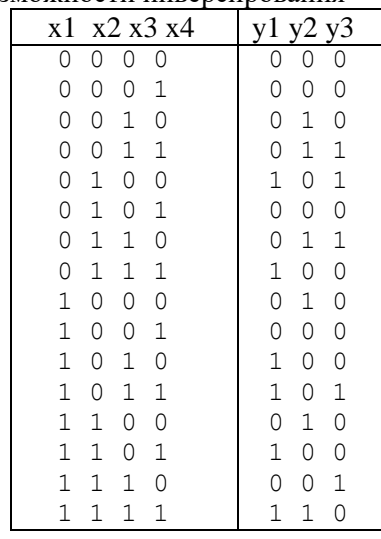

# Таблица истинности (вариант 14) Реализовать функции с учетом возможности инверсирования

# Таблица истинности (вариант 15)

Реализовать функции с учетом возможности инверсирования

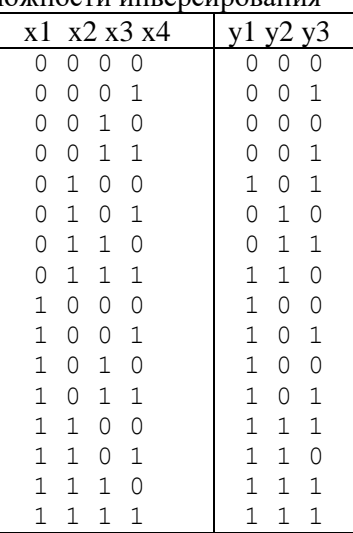

# Таблица истинности (вариант 16)

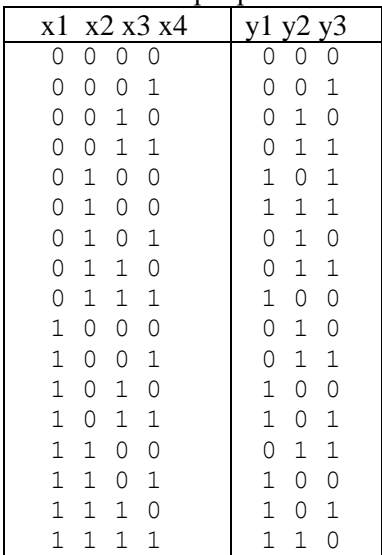

Таблица истинности (вариант 17) Реализовать функции с учетом возможности инверсирования

| жомпости инверсирования |             |   |             |  |              |             |             |  |
|-------------------------|-------------|---|-------------|--|--------------|-------------|-------------|--|
| x1                      |             |   | x2 x3 x4    |  | y1           |             | y2 y3       |  |
| $\circ$                 | 0           | 0 | 0           |  | $\circ$      | $\circ$     | 0           |  |
| $\circ$                 | 0           | 0 | $\mathbf 1$ |  | 0            | 0           | $\mathbf 1$ |  |
| 0                       | 0           | 1 | 0           |  | 0            | 1           | 0           |  |
| $\overline{O}$          | 0           | 1 | 1           |  | $\circ$      | 1           | 1           |  |
| $\circ$                 | $\mathbf 1$ | 0 | 0           |  | $\mathbf{1}$ | 0           | 0           |  |
| 0                       | $\mathbf 1$ | 0 | $\mathbf 1$ |  | $\circ$      | $\mathbf 1$ | 0           |  |
| 0                       | $\mathbf 1$ | 1 | 0           |  | $\circ$      | $\mathbf 1$ | $\mathbf 1$ |  |
| 0                       | 1           | 1 | 1           |  | $\mathbf 1$  | 0           | 0           |  |
| $\mathbf 1$             | 0           | 0 | 0           |  | $\circ$      | 1           | 0           |  |
| $\mathbf 1$             | 0           | 0 | $\mathbf 1$ |  | $\circ$      | $\mathbf 1$ | $\mathbf 1$ |  |
| $\mathbf 1$             | 0           | 1 | 0           |  | $\mathbf 1$  | 0           | 0           |  |
| $\mathbf 1$             | 0           | 1 | 1           |  | $\mathbf 1$  | 0           | $\mathbf 1$ |  |
| $\mathbf 1$             | 1           | 0 | 0           |  | $\circ$      | 1           | $\mathbf 1$ |  |
| $\mathbf 1$             | 1           | 0 | 1           |  | $\mathbf 1$  | 0           | 0           |  |
| 1                       | 1           | 1 | 0           |  | 1            | 0           | $\mathbf 1$ |  |
| 1                       | 1           | 1 |             |  |              | 1           | 0           |  |

#### Таблица истинности (вариант 18)

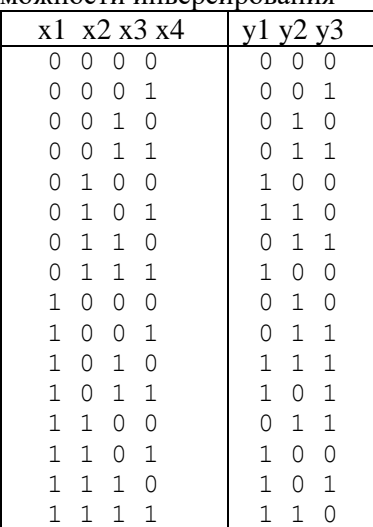

# Таблица истинности (вариант 19)

| лиодатости инверси |   |             | ,,,,,,,,       |  |                |              |                |
|--------------------|---|-------------|----------------|--|----------------|--------------|----------------|
| x1                 |   |             | x2 x3 x4       |  | y1             | <u>y3</u>    |                |
| 0                  | 0 | 0           | 0              |  | 0              | 0            | 0              |
| $\circ$            | 0 | 0           | 1              |  | 0              | $\mathbf{1}$ | $\mathbf{1}$   |
| $\circ$            | 0 | $\mathbf 1$ | 0              |  | $\circ$        | $\mathbf{1}$ | $\overline{O}$ |
| $\circ$            | 0 | $\mathbf 1$ | 1              |  | $\mathbf 1$    | 0            | 0              |
| 0                  | 1 | 0           | 0              |  | $\overline{O}$ | $\mathbf 1$  | $\mathbf 1$    |
| $\overline{O}$     | 1 | 0           | 1              |  | 0              | 1            | 0              |
| $\overline{O}$     | 1 | 1           | 0              |  | $\overline{O}$ | $\mathbf 1$  | $\mathbf 1$    |
| $\overline{O}$     | 1 | $\mathbf 1$ | 1              |  | $\mathbf 1$    | 0            | $\overline{O}$ |
| $\mathbf{1}$       | 0 | 0           | 0              |  | $\overline{O}$ | $\mathbf 1$  | 0              |
| $\mathbf{1}$       | 0 | 0           | 1              |  | $\mathbf{1}$   | $\mathbf{1}$ | 1              |
| $\mathbf{1}$       | 0 | $\mathbf 1$ | 0              |  | $\mathbf{1}$   | 0            | 0              |
| $\mathbf{1}$       | 0 | $\mathbf 1$ | 1              |  | $\mathbf 1$    | 0            | $\mathbf 1$    |
| $\mathbf{1}$       | 1 | 0           | $\overline{O}$ |  | $\overline{O}$ | 1            | $\mathbf 1$    |
| $\mathbf{1}$       | 1 | 0           | 1              |  | $\mathbf 1$    | 1            | 0              |
| 1                  | 1 | 1           | 0              |  | 1              | 0            | 1              |
| 1                  |   | 1           |                |  | 1              | 0            | 0              |

Реализовать функции с учетом возможности инверсирования

# Таблица истинности (вариант 20)

Реализовать функции с учетом возможности инверсирования

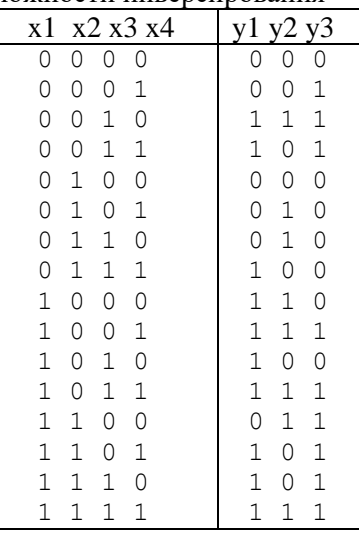

# Таблица истинности (вариант 21)

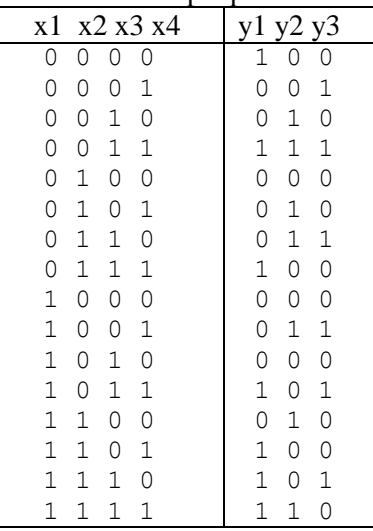

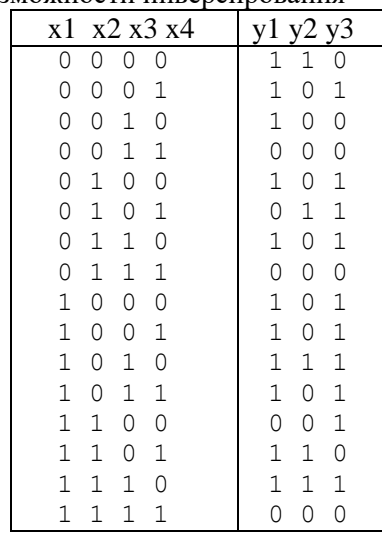

# Таблица истинности (вариант 22)

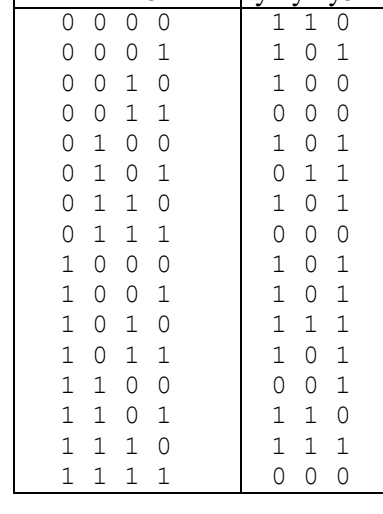

Реализовать функции с учетом возможности инверсирования

# Таблица истинности (вариант 23)

Реализовать функции с учетом возможности инверсирования

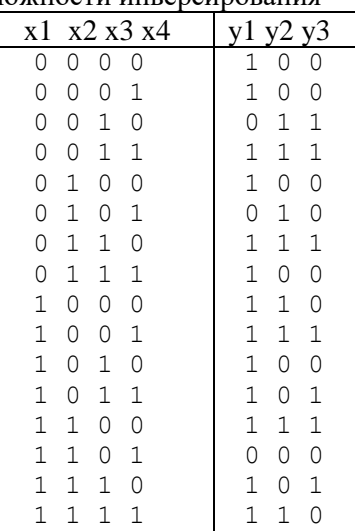

# Таблица истинности (вариант 24)

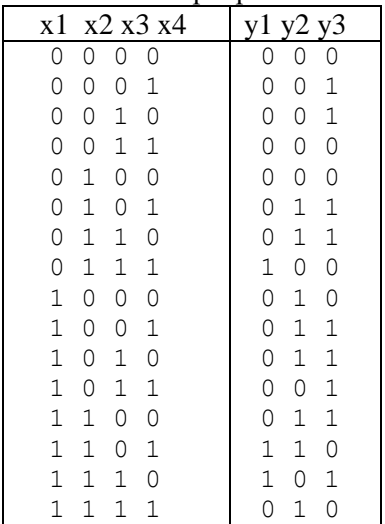

Таблица истинности (вариант 25) Реализовать функции с учетом возможности инверсирования

| жомпости инверсирования |             |             |             |  |                |              |             |  |
|-------------------------|-------------|-------------|-------------|--|----------------|--------------|-------------|--|
| x1                      |             |             | x2 x3 x4    |  | y1             |              | y2 y3       |  |
| $\circ$                 | 0           | 0           | 0           |  | 0              | $\circ$      | $\circ$     |  |
| $\circ$                 | 0           | 0           | $\mathbf 1$ |  | $\mathbf{1}$   | 0            | 0           |  |
| 0                       | 0           | 1           | 0           |  | $\mathbf 1$    | 0            | 0           |  |
| $\overline{O}$          | 0           | $\mathbf 1$ | 1           |  | $\overline{0}$ | 0            | $\mathbf 1$ |  |
| $\circ$                 | $\mathbf 1$ | 0           | 0           |  | $\mathbf{1}$   | 0            | 0           |  |
| 0                       | $\mathbf 1$ | 0           | $\mathbf 1$ |  | $\circ$        | $\mathbf{1}$ | 0           |  |
| 0                       | $\mathbf 1$ | 1           | 0           |  | $\mathbf 1$    | 1            | 0           |  |
| 0                       | 1           | 1           | 1           |  | $\mathbf{1}$   | 0            | 0           |  |
| $\mathbf 1$             | 0           | 0           | 0           |  | $\mathbf{1}$   | 0            | $\mathbf 1$ |  |
| $\mathbf 1$             | 0           | 0           | $\mathbf 1$ |  | $\mathbf 1$    | 1            | 0           |  |
| $\mathbf 1$             | 0           | 1           | 0           |  | $\mathbf{1}$   | 0            | 0           |  |
| $\mathbf 1$             | 0           | 1           | 1           |  | $\mathbf 1$    | 0            | $\mathbf 1$ |  |
| $\mathbf 1$             | 1           | 0           | 0           |  | $\mathbf 1$    | 0            | 0           |  |
| $\mathbf 1$             | 1           | 0           | 1           |  | $\mathbf 1$    | 0            | $\mathbf 1$ |  |
| 1                       | 1           | 1           | 0           |  | 0              | 0            | $\mathbf 1$ |  |
| 1                       | 1           | 1           |             |  |                | 0            | 0           |  |

# Таблица истинности (вариант 26)

Реализовать функции с учетом возможности инверсирования

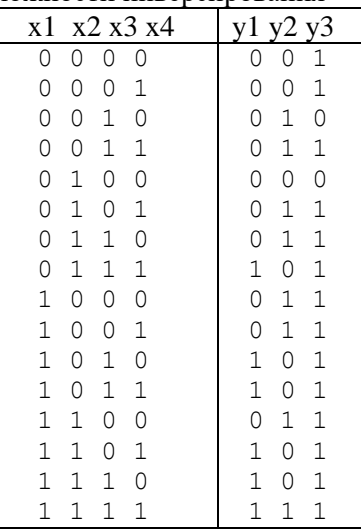

# Таблица истинности (вариант 27)

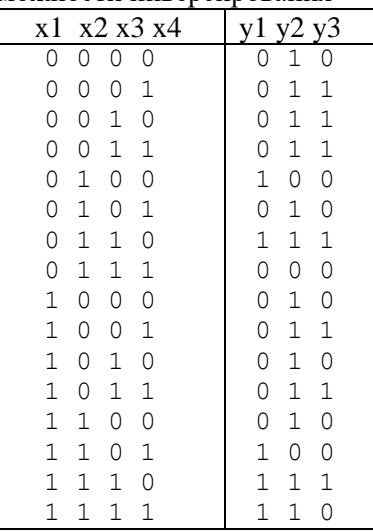

Таблица истинности (вариант 28) Реализовать функции с учетом возможности инверсирования

|             |             |             | וניטי       |  |                |             |                |  |
|-------------|-------------|-------------|-------------|--|----------------|-------------|----------------|--|
| x1          |             |             | x2 x3 x4    |  | y1             |             | y <sub>3</sub> |  |
| 0           | 0           | 0           | 0           |  | 0              | 0           | 0              |  |
| $\circ$     | 0           | 0           | 1           |  | 0              | 0           | 1              |  |
| $\circ$     | 0           | 1           | 0           |  | $\mathbf 1$    | 1           | 1              |  |
| 0           | 0           | 1           | 1           |  | $\mathbf 1$    | 1           | 1              |  |
| 0           | 1           | 0           | 0           |  | $\overline{O}$ | 0           | 0              |  |
| 0           | $\mathbf 1$ | 0           | 1           |  | $\mathbf 1$    | 0           | 0              |  |
| $\circ$     | 1           | $\mathbf 1$ | 0           |  | $\mathbf 1$    | 1           | 1              |  |
| 0           | $\mathbf 1$ | 1           | 1           |  | $\mathbf{1}$   | 0           | 0              |  |
| $\mathbf 1$ | 0           | 0           | 0           |  | $\mathbf{1}$   | 1           | 0              |  |
| $\mathbf 1$ | 0           | 0           | 1           |  | 0              | $\mathbf 1$ | 1              |  |
| $\mathbf 1$ | 0           | 1           | 0           |  | $\mathbf 1$    | 0           | 0              |  |
| $\mathbf 1$ | 0           | 1           | $\mathbf 1$ |  | $\mathbf 1$    | 0           | $\mathbf 1$    |  |
| $\mathbf 1$ | 1           | 0           | 0           |  | $\mathbf 1$    | 1           | 1              |  |
| $\mathbf 1$ | 1           | Ω           | 1           |  | $\mathbf 1$    | 0           | 0              |  |
| $\mathbf 1$ | 1           | 1           | Ω           |  | 1              | 1           | 1              |  |
| 1           | 1           | 1           |             |  | $\mathbf{1}$   | 1           | 1              |  |

# Таблица истинности (вариант 29)

| x1             |             |                | x2 x3 x4       | $\mathbf 1$    |                |             |  |
|----------------|-------------|----------------|----------------|----------------|----------------|-------------|--|
| 0              | 0           | 0              | 0              | $\mathbf{1}$   | 0              | 0           |  |
| $\overline{O}$ | 0           | 0              | 1              | $\circ$        | 0              | 0           |  |
| $\overline{O}$ | 0           | $\mathbf 1$    | 0              | $\mathbf{1}$   | 1              | 0           |  |
| $\overline{O}$ | 0           | $\mathbf 1$    | 1              | $\circ$        | $\mathbf 1$    | $\mathbf 1$ |  |
| $\overline{O}$ | 1           | 0              | $\overline{O}$ | $\mathbf{1}$   | $\overline{O}$ | 0           |  |
| $\circ$        | $\mathbf 1$ | 0              | $\mathbf 1$    | $\circ$        | $\mathbf 1$    | 0           |  |
| 0              | 1           | $\mathbf 1$    | 0              | $\mathbf 1$    | $\mathbf 1$    | $\mathbf 1$ |  |
| 0              | 1           | $\mathbf 1$    | 1              | $\mathbf 1$    | 0              | 0           |  |
| $\mathbf{1}$   | 0           | $\overline{O}$ | $\overline{O}$ | $\overline{0}$ | $\mathbf{1}$   | 0           |  |
| $\mathbf 1$    | 0           | 0              | 1              | $\circ$        | $\mathbf 1$    | 1           |  |
| $\mathbf 1$    | 0           | $\mathbf 1$    | 0              | $\mathbf 1$    | 0              | 0           |  |
| $\mathbf{1}$   | 0           | $\mathbf 1$    | 1              | $\mathbf 1$    | $\mathbf 1$    | 1           |  |
| $\mathbf{1}$   | 1           | 0              | $\circ$        | $\circ$        | $\mathbf{1}$   | $\mathbf 1$ |  |
| 1              | 1           | 0              | $\mathbf 1$    | $\mathbf 1$    | 0              | 0           |  |
| 1              | 1           | 1              | 0              | $\mathbf 1$    | 0              | 1           |  |
| $\overline{1}$ | 1           | 1              | 1              | 1              | 1              | 1           |  |

Таблица истинности (вариант 30)

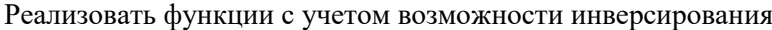

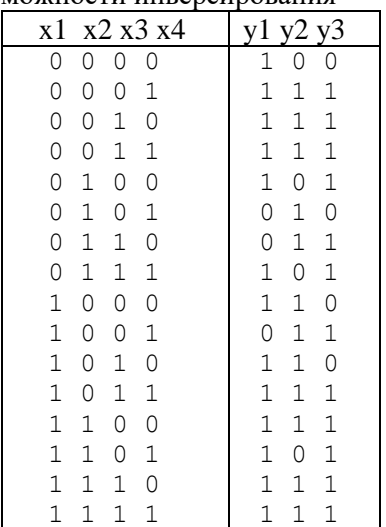

# Таблица истинности (вариант 31)

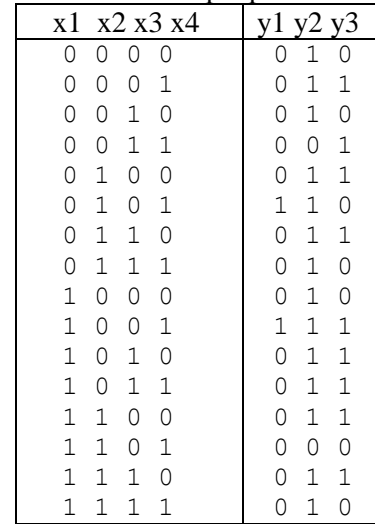

Реализовать функции с учетом возможности инверсирования

# Таблица истинности (вариант 32)

Реализовать функции с учетом возможности инверсирования

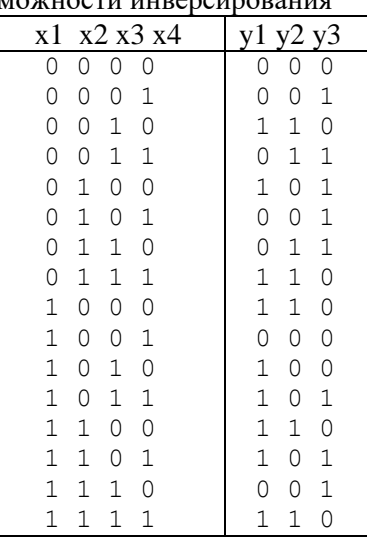

# Таблица истинности (вариант 33)

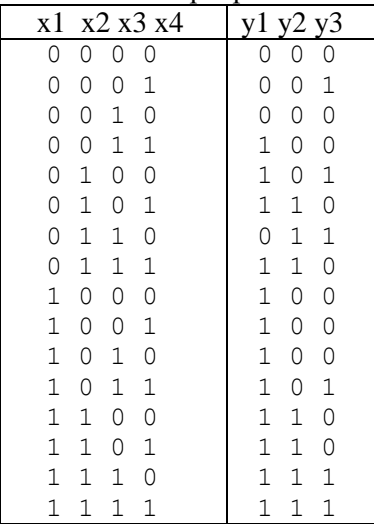

| x1             |             |             | x2 x3 x4    | y1 y2 y3       |             |              |
|----------------|-------------|-------------|-------------|----------------|-------------|--------------|
| 0              | O           | Ω           | 0           | $\overline{0}$ | 0           | $\mathbf 1$  |
| 0              | 0           | 0           | 1           | 0              | 0           | $\mathbf 1$  |
| 0              | 0           | 1           | 0           | $\circ$        | 1           | 0            |
| $\circ$        | 0           | $\mathbf 1$ | 1           | $\circ$        | $\mathbf 1$ | 1            |
| $\circ$        | $\mathbf 1$ | 0           | 0           | $\mathbf 1$    | 0           | $\mathbf 1$  |
| $\circ$        | 1           | 0           | $\mathbf 1$ | $\mathbf 1$    | 1           | $\mathbf 1$  |
| $\overline{O}$ | 1           | 1           | 0           | $\overline{0}$ | $\mathbf 1$ | 1            |
| 0              | 1           | 1           | 1           | $\mathbf{1}$   | 0           | $\Omega$     |
| $\mathbf{1}$   | 0           | 0           | 0           | $\mathbf{1}$   | 1           | 0            |
| $\mathbf 1$    | 0           | 0           | 1           | $\circ$        | $\mathbf 1$ | 1            |
| $\mathbf{1}$   | 0           | $\mathbf 1$ | 0           | $\mathbf 1$    | 0           | 0            |
| $\mathbf{1}$   | 0           | $\mathbf 1$ | 1           | $\mathbf 1$    | 0           | 1            |
| $\mathbf 1$    | 1           | 0           | 0           | $\mathbf 1$    | 1           | $\mathbf{1}$ |
| $\mathbf 1$    | 1           | 0           | 1           | $\mathbf{1}$   | 0           | 0            |
| $\mathbf 1$    | 1           | 1           | O           | $\mathbf{1}$   | 0           | 1            |
| 1              |             | 1           |             | 1              | 1           | 0            |

Таблица истинности (вариант 34) Реализовать функции с учетом возможности инверсирования

# Таблица истинности (вариант 35)

Реализовать функции с учетом возмо

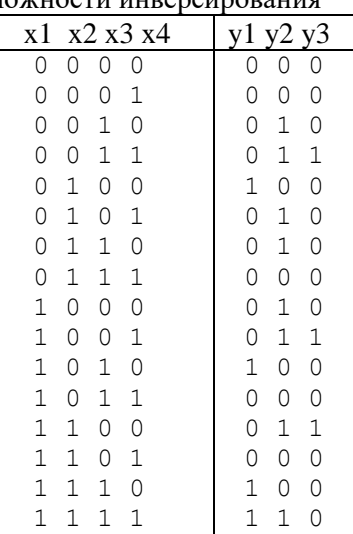

# Таблица истинности (вариант 36)

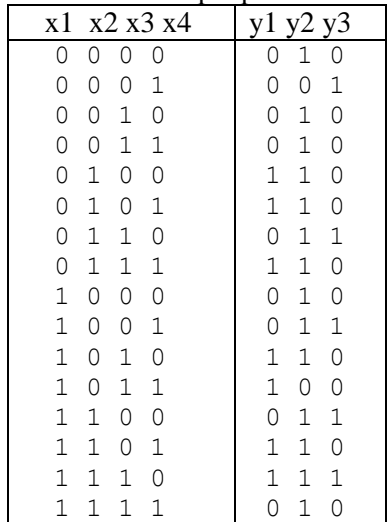

# Таблица истинности (вариант 37)

| <b>DIVIOLITIOU I HE PITIDUPUI I</b> |   |              | лорания        |                |             |                |
|-------------------------------------|---|--------------|----------------|----------------|-------------|----------------|
| x1                                  |   |              | x2 x3 x4       |                |             | y <sub>3</sub> |
| $\circ$                             | 0 | 0            | 0              | $\circ$        | 0           | $\circ$        |
| $\circ$                             | 0 | 0            | $\mathbf{1}$   | $\circ$        | 0           | $\mathbf{1}$   |
| $\circ$                             | 0 | $\mathbf 1$  | $\circ$        | $\mathbf{1}$   | 0           | $\mathbf 1$    |
| $\circ$                             | 0 | $\mathbf 1$  | $\mathbf 1$    | $\overline{0}$ | $\mathbf 1$ | 0              |
| $\circ$                             | 1 | 0            | $\overline{O}$ | $\mathbf{1}$   | 0           | $\mathbf 1$    |
| $\circ$                             | 1 | 0            | $\mathbf{1}$   | $\overline{O}$ | 1           | $\overline{O}$ |
| $\circ$                             | 1 | 1            | 0              | $\mathbf{1}$   | 1           | $\mathbf 1$    |
| $\circ$                             | 1 | $\mathbf{1}$ | $\mathbf 1$    | $\mathbf{1}$   | 0           | $\circ$        |
|                                     | 0 | 0            | 0              | $\overline{O}$ | 0           | $\circ$        |
| $\frac{1}{1}$                       | 0 | 0            | $\mathbf 1$    | $\circ$        | 1           | $\mathbf 1$    |
| $\mathbf{1}$                        | 0 | $\mathbf 1$  | $\circ$        | $\mathbf{1}$   | 0           | $\circ$        |
| $\mathbf{1}$                        | 0 | $\mathbf 1$  | $\mathbf 1$    | $\mathbf{1}$   | $\mathbf 1$ | $\mathbf{1}$   |
| $\mathbf{1}$                        | 1 | 0            | $\circ$        | $\circ$        | $\mathbf 1$ | $\mathbf{1}$   |
| $\mathbf{1}$                        | 1 | 0            | $\mathbf 1$    | $\mathbf{1}$   | 0           | $\mathbf 1$    |
| $\mathbf{1}$                        | 1 | 1            | $\overline{0}$ | $\mathbf{1}$   | 0           | $\mathbf{1}$   |
| $\overline{1}$                      |   | 1            | 1              | $\overline{1}$ | 0           | 0              |

Реализовать функции с учетом возможности инверсирования

# Таблица истинности (вариант 38)

Реализовать функции с учетом возможности инверсирования

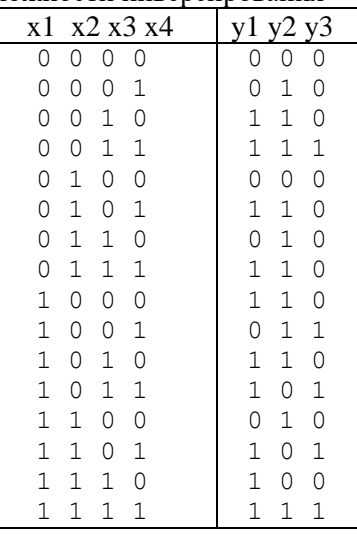

# Таблица истинности (вариант 39)

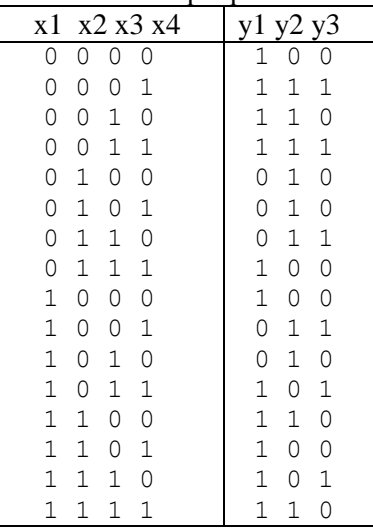

Таблица истинности (вариант 40) Реализовать функции с учетом возможности инверсирования

| жомпости инверсирования |             |             |             |  |                |               |                |  |
|-------------------------|-------------|-------------|-------------|--|----------------|---------------|----------------|--|
| x1                      |             |             | x2 x3 x4    |  | $\mathbf{1}$   | $\frac{2}{3}$ | y3             |  |
| $\circ$                 | 0           | 0           | 0           |  | $\mathbf{1}$   | $\circ$       | $\circ$        |  |
| $\circ$                 | 0           | 0           | $\mathbf 1$ |  | $\mathbf{1}$   | 0             | $\mathbf 1$    |  |
| 0                       | 0           | $\mathbf 1$ | 0           |  | $\mathbf{1}$   | 0             | $\mathbf 1$    |  |
| $\overline{0}$          | 0           | $\mathbf 1$ | 1           |  | $\mathbf 1$    | 0             | 0              |  |
| $\circ$                 | 1           | 0           | 0           |  | $\mathbf 1$    | 0             | $\mathbf 1$    |  |
| 0                       | $\mathbf 1$ | 0           | $\mathbf 1$ |  | $\overline{0}$ | $\mathbf 1$   | $\mathbf 1$    |  |
| 0                       | $\mathbf 1$ | 1           | 0           |  | $\mathbf{1}$   | 0             | $\mathbf 1$    |  |
| $\circ$                 | $\mathbf 1$ | $\mathbf 1$ | 1           |  | $\circ$        | 0             | $\overline{O}$ |  |
| $\mathbf 1$             | 0           | 0           | 0           |  | $\circ$        | 0             | $\mathbf 1$    |  |
| $\mathbf 1$             | 0           | 0           | $\mathbf 1$ |  | $\circ$        | 0             | $\mathbf 1$    |  |
| $\mathbf 1$             | 0           | 1           | 0           |  | $\mathbf{1}$   | 0             | $\mathbf 1$    |  |
| $\mathbf 1$             | 0           | 1           | 1           |  | $\mathbf{1}$   | 1             | 1              |  |
| $\mathbf 1$             | 1           | 0           | 0           |  | $\circ$        | 0             | $\mathbf 1$    |  |
| $\mathbf 1$             | 1           | 0           | 1           |  | $\mathbf 1$    | 0             | 0              |  |
| $\mathbf 1$             | 1           | 1           | Ω           |  | $\mathbf 1$    | 0             | $\mathbf 1$    |  |
| 1                       | 1           | 1           |             |  | 0              | 0             | 0              |  |

# Таблица истинности (вариант 41)

Реализовать функции с учетом возможности инверсирования

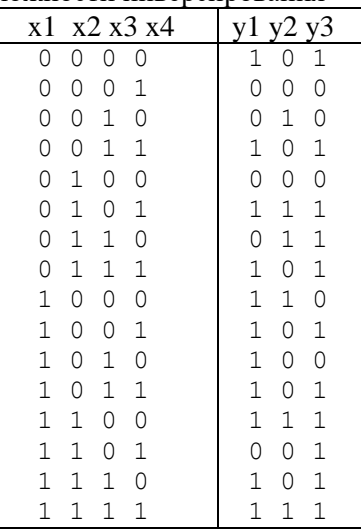

# Таблица истинности (вариант 42)

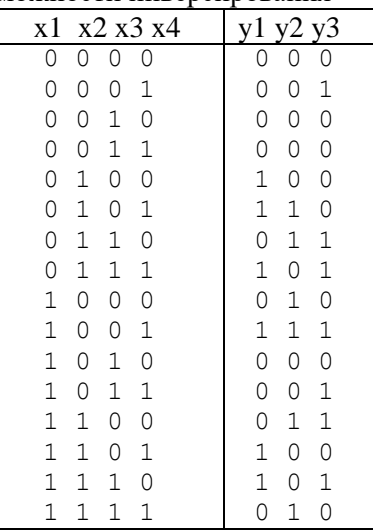

# Таблица истинности (вариант 43)

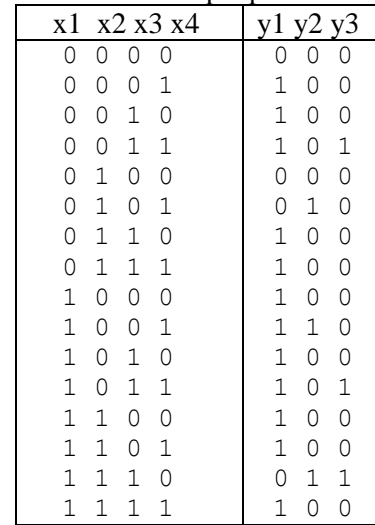

Реализовать функции с учетом возможности инверсирования

# Таблица истинности (вариант 44)

Реализовать функции с учетом возможности инверсирования

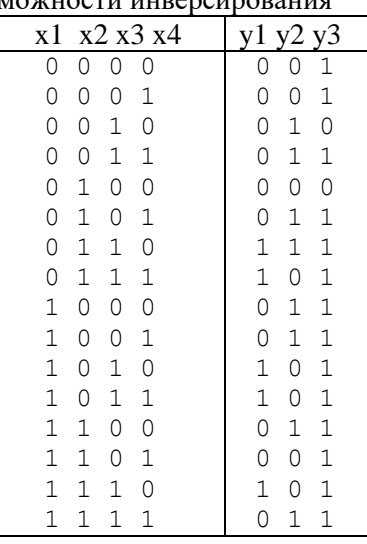

# Таблица истинности (вариант 45)

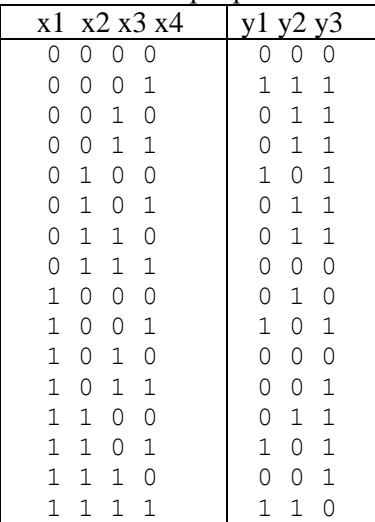

| x1          |             |   | x2 x3 x4    | y1           | y2          | y3          |
|-------------|-------------|---|-------------|--------------|-------------|-------------|
| 0           | Ω           | 0 | 0           | 0            | 0           | 0           |
| 0           | 0           | 0 | 1           | 0            | 1           | $\mathbf 1$ |
| 0           | 0           | 1 | 0           | $\mathbf 1$  | $\mathbf 1$ | $\mathbf 1$ |
| 0           | 0           | 1 | 1           | $\mathbf 1$  | $\mathbf 1$ | 1           |
| $\circ$     | 1           | 0 | 0           | $\circ$      | 0           | 0           |
| $\circ$     | 1           | 0 | $\mathbf 1$ | $\mathbf 1$  | 0           | 0           |
| $\circ$     | 1           | 1 | 0           | $\mathbf 1$  | $\mathbf 1$ | $\mathbf 1$ |
| 0           | $\mathbf 1$ | 1 | 1           | $\mathbf 1$  | 0           | 0           |
| $\mathbf 1$ | 0           | 0 | 0           | $\circ$      | $\mathbf 1$ | 0           |
| $\mathbf 1$ | 0           | 0 | 1           | $\circ$      | $\mathbf 1$ | 1           |
| $\mathbf 1$ | 0           | 1 | 0           | $\mathbf{1}$ | 0           | 0           |
| $\mathbf 1$ | 0           | 1 | 1           | $\mathbf 1$  | 0           | 1           |
| $\mathbf 1$ | $\mathbf 1$ | 0 | 0           | $\mathbf{1}$ | 1           | 1           |
| 1           | 1           | 0 | 1           | $\mathbf 1$  | 0           | 0           |
| 1           | 1           | 1 | 0           | $\mathbf 1$  | 0           | 1           |
| 1           | 1           | 1 | 1           | 1            | 1           | 1           |

Таблица истинности (вариант 46) Реализовать функции с учетом возможности инверсирования

# Таблица истинности (вариант 47)

Реализовать функции с учетом возможности инверсирования

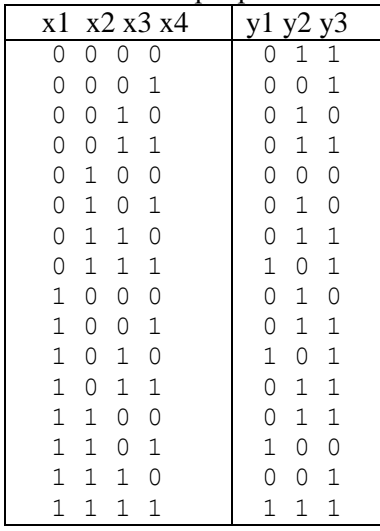

# Таблица истинности (вариант 48)

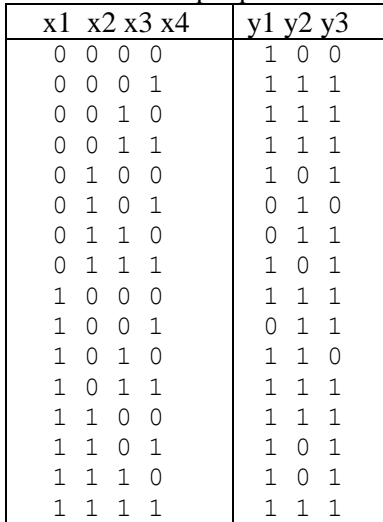

Таблица истинности (вариант 49) Реализовать функции с учетом возможности инверсирования

| жомпости инвереирования |             |             |             |  |             |              |             |  |
|-------------------------|-------------|-------------|-------------|--|-------------|--------------|-------------|--|
| x1                      |             |             | x2 x3 x4    |  | y1          | y2           | y3          |  |
| $\circ$                 | 0           | 0           | 0           |  | $\circ$     | $\mathbf{1}$ | $\circ$     |  |
| $\circ$                 | 0           | 0           | $\mathbf 1$ |  | 0           | $\mathbf 1$  | $\mathbf 1$ |  |
| 0                       | 0           | 1           | 0           |  | 0           | $\mathbf 1$  | $\mathbf 1$ |  |
| $\overline{O}$          | 0           | $\mathbf 1$ | 1           |  | 0           | $\mathbf 1$  | $\mathbf 1$ |  |
| $\overline{O}$          | $\mathbf 1$ | 0           | 0           |  | $\circ$     | $\mathbf 1$  | $\mathbf 1$ |  |
| 0                       | $\mathbf 1$ | 0           | $\mathbf 1$ |  | $\circ$     | $\mathbf 1$  | 0           |  |
| 0                       | $\mathbf 1$ | $\mathbf 1$ | 0           |  | $\mathbf 1$ | $\mathbf 1$  | $\mathbf 1$ |  |
| 0                       | 1           | $\mathbf 1$ | 1           |  | $\circ$     | $\mathbf 1$  | 0           |  |
| $\mathbf 1$             | 0           | 0           | 0           |  | $\circ$     | $\mathbf 1$  | 0           |  |
| $\mathbf 1$             | 0           | 0           | $\mathbf 1$ |  | $\circ$     | 0            | $\mathbf 1$ |  |
| $\mathbf 1$             | 0           | 1           | 0           |  | 0           | $\mathbf 1$  | 0           |  |
| $\mathbf 1$             | 0           | 1           | 1           |  | $\mathbf 1$ | 1            | $\mathbf 1$ |  |
| $\mathbf 1$             | 1           | 0           | 0           |  | 0           | 1            | $\mathbf 1$ |  |
| $\mathbf 1$             | 1           | 0           | $\mathbf 1$ |  | $\circ$     | 1            | $\mathbf 1$ |  |
| 1                       | 1           | 1           | 0           |  | 0           | 1            | $\mathbf 1$ |  |
| 1                       | 1           | 1           | 1           |  | 0           | 1            | 0           |  |

# Таблица истинности (вариант 50)

Реализовать функции с учетом возможности инверсирования

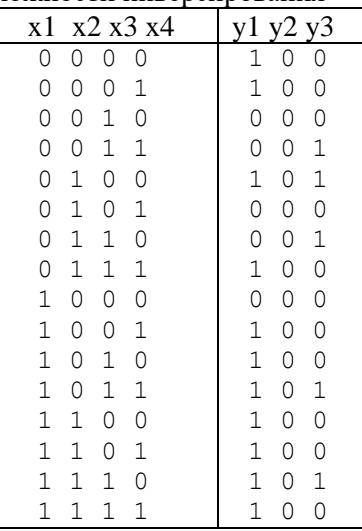

# Таблица истинности (вариант 51)

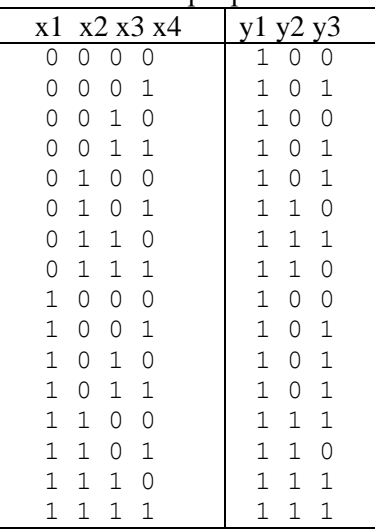

Таблица истинности (вариант 52) Реализовать функции с учетом возможности инверсирования

| можности инв <del>е</del> рсирования |             |             |             |  |              |             |              |  |
|--------------------------------------|-------------|-------------|-------------|--|--------------|-------------|--------------|--|
| x1                                   |             |             | x2 x3 x4    |  | y1           | y2 y3       |              |  |
| $\circ$                              | 0           | 0           | 0           |  | $\mathbf{1}$ | $\circ$     | $\mathbf{1}$ |  |
| $\circ$                              | 0           | 0           | 1           |  | $\mathbf 1$  | 0           | $\mathbf 1$  |  |
| $\overline{O}$                       | 0           | $\mathbf 1$ | 0           |  | $\circ$      | 1           | 0            |  |
| $\circ$                              | 0           | 1           | 1           |  | $\circ$      | $\mathbf 1$ | $\mathbf 1$  |  |
| $\overline{O}$                       | $\mathbf 1$ | 0           | 0           |  | $\mathbf 1$  | 0           | $\mathbf 1$  |  |
| $\overline{O}$                       | $\mathbf 1$ | 0           | $\mathbf 1$ |  | $\mathbf{1}$ | 1           | 0            |  |
| 0                                    | $\mathbf 1$ | 1           | 0           |  | $\mathbf 1$  | 1           | $\mathbf 1$  |  |
| 0                                    | 1           | $\mathbf 1$ | 1           |  | $\mathbf 1$  | 0           | $\mathbf 1$  |  |
| $\mathbf 1$                          | 0           | 0           | 0           |  | $\mathbf 1$  | 1           | $\mathbf 1$  |  |
| $\mathbf 1$                          | 0           | 0           | $\mathbf 1$ |  | $\mathbf 1$  | 1           | $\mathbf 1$  |  |
| $\mathbf 1$                          | 0           | 1           | 0           |  | $\mathbf 1$  | 0           | 0            |  |
| $\mathbf 1$                          | 0           | 1           | 1           |  | $\mathbf 1$  | 0           | $\mathbf 1$  |  |
| 1                                    | 1           | 0           | 0           |  | $\mathbf 1$  | 1           | $\mathbf 1$  |  |
| $\mathbf 1$                          | 1           | 0           | 1           |  | $\mathbf 1$  | 0           | $\mathbf 1$  |  |
| 1                                    | 1           | 1           | Ω           |  | 1            | 0           | $\mathbf 1$  |  |
| 1                                    | 1           | 1           |             |  |              |             | 0            |  |

# Таблица истинности (вариант 53)

Реализовать функции с учетом возможности инверсирования

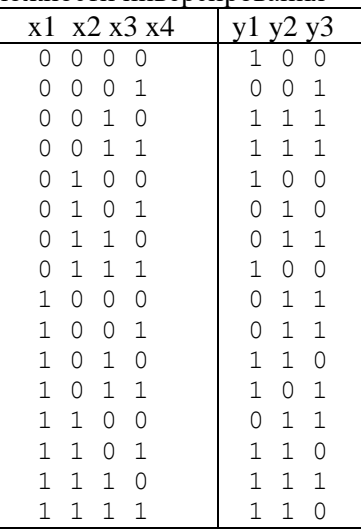

# Таблица истинности (вариант 54)

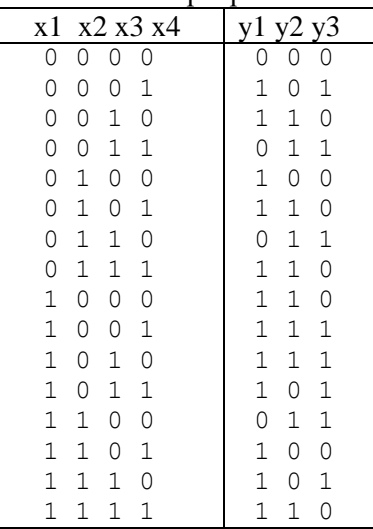

# **Шкала оценивания**: балльная.

# **Критерии оценивания**:

8 баллов выставляется обучающемуся, если задача решена правильно, в установленное преподавателем время или с опережением времени, при этом обучающимся предложено оригинальное (нестандартное) решение, или наиболее эффективное решение, или наиболее рациональное решение, или оптимальное решение.

6 баллов (или оценка «хорошо») выставляется обучающемуся, если задача решена правильно, в установленное преподавателем время, типовым способом; допускается наличие несущественных недочетов.

2 баллов (или оценка «удовлетворительно») выставляется обучающемуся, если при решении задачи допущены ошибки некритического характера и (или) превышено установленное преподавателем время.

0 баллов (или оценка «неудовлетворительно») выставляется обучающемуся, если задача не решена или при ее решении допущены грубые ошибки.

# **2 ОЦЕНОЧНЫЕ СРЕДСТВА ДЛЯ ПРОМЕЖУТОЧНОЙ АТТЕСТАЦИИ ОБУЧАЮЩИХСЯ**

# **2.1 ВОПРОСЫ К ЗАЧЕТУ**

- 1. Элементная база электронных устройств и систем.
- 2. Классификация цифровых ИС.
- 3. Базовые матричные кристаллы (вентильные матрицы).
- 4. Современные ПЛИС.
- 5. Структура ПЛИС.
- 6. Топология межсоединений ПЛИС.
- 7. Общие свойства микросхем программируемой логики.
- 8. Структура и организация САПР.
- 9. Связь проектной проблемы с выбором САПР.
- 10. Связь процедуры проектирования и САПР БИС программируемой логики.
- 11. Выбор ПЛИС для реализации проекта.
- 12. Основные типы ПЛИС.
- 13. Параметры ПЛИС.
- 14. Программирование ПЛИС.
- 15. Реконфигурирование ПЛИС.
- 16. Конфигурационные ПЗУ ПЛИС.
- 17. Режимы загрузки ПЛИС.
- 18. САПР Xilix ISE 14.7.
- 19. САПР Xilix ISE WebPack.
- 20. Процедура разработки проекта.
- 21. Процесс компиляции проекта.
- 22. Процесс верификации проекта.
- 23. Подготовка файла конфигурации.
- 24. Выбор режима программирования в ПЛИС.
- 25. Этапы проектирования ПЛИС.
- 26. Пример проектирования ПЛИС.

# *2.2 КОМПЕТЕНТНОСТНО-ОРИЕНТИРОВАННЫЕ ЗАДАЧИ*

#### *Компетентностно-ориентированная задача №1*

Реализовать трёхразрядный регистр с записью числа 001.

#### *Компетентностно-ориентированная задача №2*

Реализовать четрёхразрядный регистр с записью числа 0001.

#### *Компетентностно-ориентированная задача №3*

Реализовать трёхразрядный регистр с записью числа 010.

### *Компетентностно-ориентированная задача №4*

Реализовать четрёхразрядный регистр с записью числа 0110.

#### *Компетентностно-ориентированная задача №5*

Реализовать трёхразрядный регистр с записью числа 100.

# *Компетентностно-ориентированная задача №6*

Реализовать четрёхразрядный регистр с записью числа 0011.

### *Компетентностно-ориентированная задача №7*

Реализовать трёхразрядный регистр с записью числа 101.

### *Компетентностно-ориентированная задача №8*

Реализовать четрёхразрядный регистр с записью числа 0101.

### *Компетентностно-ориентированная задача №9*

Реализовать трёхразрядный регистр с записью числа 110.

### *Компетентностно-ориентированная задача №10*

Реализовать четрёхразрядный регистр с записью числа 1001.

### *Компетентностно-ориентированная задача №11*

Реализовать трёхразрядный регистр с записью числа 011.

### *Компетентностно-ориентированная задача №12*

Реализовать четрёхразрядный регистр с записью числа 110.

### *Компетентностно-ориентированная задача №13*

Реализовать трёхразрядный регистр с записью числа 0110.

# *Компетентностно-ориентированная задача №14*

Реализовать четрёхразрядный регистр с записью числа 101.

### *Компетентностно-ориентированная задача №15*

Реализовать трёхразрядный регистр с записью числа 0101.

### *Компетентностно-ориентированная задача №16*

Реализовать четрёхразрядный регистр с записью числа 011.

### *Компетентностно-ориентированная задача №17*

Реализовать регистр сдвига на один разряд вправо.

#### *Компетентностно-ориентированная задача №18*

Реализовать регистр сдвига на три разряда вправо.

# *Компетентностно-ориентированная задача №19*

Реализовать регистр сдвига на два разряда вправо.

#### *Компетентностно-ориентированная задача №20*

Реализовать регистр сдвига на два разряда влево.

#### *Компетентностно-ориентированная задача №21*

Реализовать регистр сдвига на восемь разрядов вправо.

#### *Компетентностно-ориентированная задача №22*

Реализовать регистр сдвига на четыре разряда вправо.

### *Компетентностно-ориентированная задача №23*

Реализовать регистр сдвига три разряда влево.

### *Компетентностно-ориентированная задача №24*

Реализовать регистр сдвига на четыре разряда вправо.

### *Компетентностно-ориентированная задача №25*

Реализовать регистр сдвига на один разряд влево.

*Компетентностно-ориентированная задача №26*

Реализовать регистр сдвига на восемь разрядов вправо.

*Компетентностно-ориентированная задача №27*

Реализовать регистр сдвига на шесть разрядов вправо.

*Компетентностно-ориентированная задача №28*

Реализовать регистр сдвига на пять разрядов вправо.

# *Компетентностно-ориентированная задача №29*

Реализовать регистр сдвига на семь разрядов вправо.

### *Компетентностно-ориентированная задача №30*

Реализовать регистр сдвига на шесть разрядов влево.

### **Критерии оценивания решения компетентностно-ориентированной задачи**:

**6-5 баллов** выставляется обучающемуся, если решение задачи демонстрирует глубокое понимание обучающимся предложенной проблемы и разностороннее ее рассмотрение; свободно конструируемая работа представляет собой логичное, ясное и при этом краткое, точное описание хода решения задачи (последовательности (или выполнения) необходимых трудовых действий) и формулировку доказанного, правильного вывода (ответа); при этом обучающимся предложено несколько вариантов решения или оригинальное, нестандартное решение (или наиболее эффективное, или наиболее рациональное, или оптимальное, или единственно правильное решение); задача решена в установленное преподавателем время или с опережением времени.

**4-3 балла** выставляется обучающемуся, если решение задачи демонстрирует понимание обучающимся предложенной проблемы; задача решена типовым способом в установленное преподавателем время; имеют место общие фразы и (или) несущественные недочеты в описании хода решения и (или) вывода (ответа).

**2-1 балла** выставляется обучающемуся, если решение задачи демонстрирует поверхностное понимание обучающимся предложенной проблемы; осуществлена попытка шаблонного решения задачи, но при ее решении допущены ошибки и (или) превышено установленное преподавателем время.

**0 баллов** выставляется обучающемуся, если решение задачи демонстрирует непонимание обучающимся предложенной проблемы, и (или) значительное место занимают общие фразы и голословные рассуждения, и (или) задача не решена

# *Инструкция по выполнению тестирования на промежуточной аттестации обучающихся*

Необходимо выполнить 16 заданий. На выполнение отводится 1 акад. час.

Задания выполняются на отдельном листе (бланке ответов), который сдается преподавателю на проверку.

На отдельном листе (бланке ответов) запишите свои фамилию, имя, отчество и номер группы, затем приступайте к выполнению заданий.

Укажите номер задания и рядом с ним:

− при выполнении заданий в закрытой форме запишите букву (буквы), которой (которыми) промаркированы правильные ответы;

− при выполнении задания в открытой форме запишите пропущенное слово, словосочетание, цифру или формулу;

− при выполнении задания на установление последовательности рядом с буквами, которыми промаркированы варианты ответов, поставьте цифры так, чтобы они показывали правильное расположение ответов;

− при выполнении задания на установление соответствия укажите соответствия между буквами и цифрами, располагая их парами.

При решении компетентностно-ориентированной задачи (задания) запишите развернутый ответ. Ответ записывайте аккуратно, разборчивым почерком. Количество предложений в ответе не ограничивается. Баллы, полученные Вами за выполнение заданий, суммируются. Каждый верный ответ оценивается следующим образом:

− задание в закрытой форме – 2 балла,

− задание в открытой форме – 2 балла,

− задание на установление последовательности – 2 балла;

− задание на установление соответствия – 2 балла,

− решение компетентностно-ориентированной задачи (задания) – 6 баллов.

Максимальное количество баллов на промежуточной аттестации – 36 (для обучающихся по очно-заочной и заочной формам обучения – 60).

**Шкала оценивания результатов тестирования**: в соответствии с действующей в университете балльно-рейтинговой системой оценивание результатов промежуточной аттестации обучающихся осуществляется в рамках 100-балльной шкалы, при этом максимальный балл по промежуточной аттестации обучающихся по очной форме обучения составляет 36 баллов, по очно-заочной и заочной формам обучения – 60 баллов (установлено положением П 02.016). Максимальный балл за тестирование представляет собой разность двух чисел: максимального балла по промежуточной аттестации для данной формы обучения (36 или 60) и максимального балла за решение компетентностноориентированной задачи (6). Балл, полученный обучающимся за тестирование, суммируется с баллом, выставленным ему за решение компетентностно-ориентированной задачи. Общий балл по промежуточной аттестации суммируется с баллами, полученными

# обучающимся по результатам текущего контроля успеваемости в течение семестра; сумма баллов переводится в оценку по дихотомической шкале следующим образом

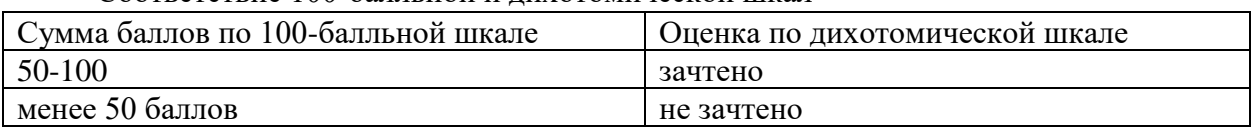

Соответствие 100-балльной и дихотомической шкал